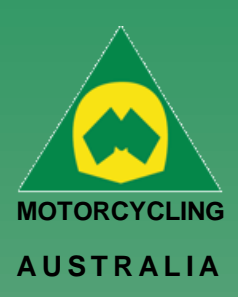

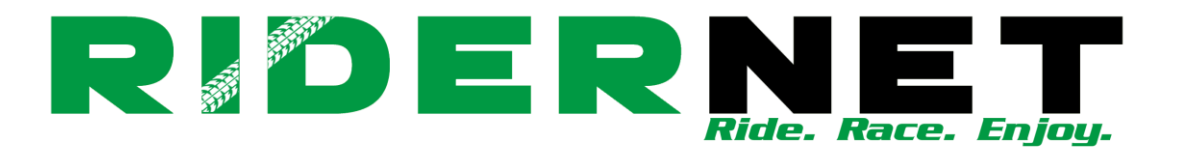

## Adding Club Members (via back end)

To add Members via the back-end, Clubs can do this by going to their Club Members page and select '**Add Member**'

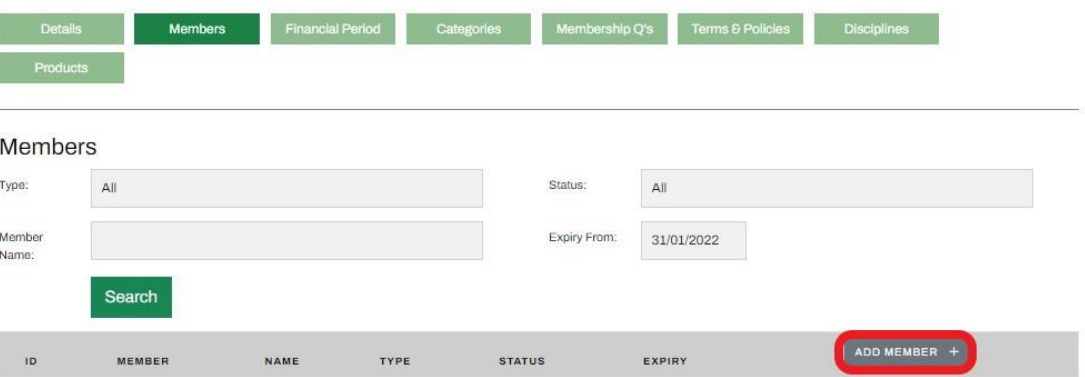

## *Ride. Race. Enjoy.*

ABN 83 057 830 083

Office 38 1 International Drive West Meadows Victoria 3043 Australia

P.O. Box 2162 Gladstone Park Victoria 3043

**Tel: (03) 9684 0500** E: mail@ma.org.au www.ma.org.au

International **Tel: +61 3 9684 0500**

The national body of motorcycle sport in Australia affiliated to the Federation Internationale de Motocyclisme [F.I.M]

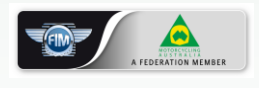

Supported by

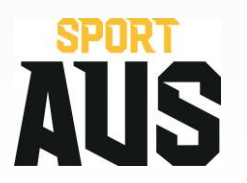

**1 | of 28**

This will bring up a Global Search field. All the below fields are **MANDATORY** to find and add a member:

- o RiderNet ID
- o Surname
- o DOB

After finding the Member, click '**Add**'. Next you will be able to select from the available Club Memberships and follow the prompts.

**NOTE:** If you are wanting to give a member a \$0.00 membership, first setup the corresponding fee, e.g. Family/Single/Junior/Senior and mark it as 'Admin only'. This will ensure that only club administrators can assign them.

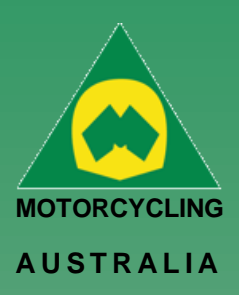

## **Club Membership Category** XClose Membership Year 2022 Single (Admin)  $\vee$ National Category Single Member  $\sqrt{2}$ Club Category 2022 Single (Admin) (for member display) Description Member start date  $1/10/2021$ Member end date 31/12/2022 Visible from 1/10/2021 Visible to 30/11/2022 Period Type **Fixed Period**  $\checkmark$ Cost  $\bullet$  0  $\blacksquare$ Active Questionnaire None  $\checkmark$ Admin Register Only  $\blacksquare$ When selected, will only be visible to admins Save

## *Ride. Race. Enjoy.*

ABN 83 057 830 083

Office 38 1 International Drive West Meadows Victoria 3043 Australia

P.O. Box 2162 Gladstone Park Victoria 3043

**Tel: (03) 9684 0500** E: mail@ma.org.au www.ma.org.au

International **Tel: +61 3 9684 0500**

The national body of motorcycle sport in Australia affiliated to the Federation Internationale de Motocyclisme [F.I.M]

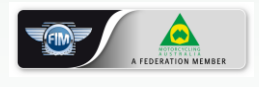

Supported by

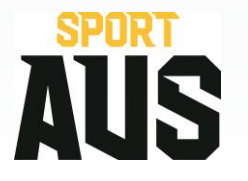

**2 | of 28**